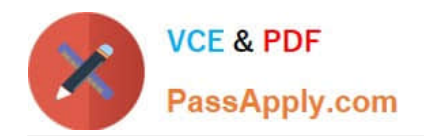

# **1Z0-1064Q&As**

Oracle Engagement Cloud 2019 Implementations Essentials

## **Pass Oracle 1Z0-1064 Exam with 100% Guarantee**

Free Download Real Questions & Answers **PDF** and **VCE** file from:

**https://www.passapply.com/1z0-1064.html**

100% Passing Guarantee 100% Money Back Assurance

Following Questions and Answers are all new published by Oracle Official Exam Center

**C** Instant Download After Purchase

**83 100% Money Back Guarantee** 

- 365 Days Free Update
- 800,000+ Satisfied Customers

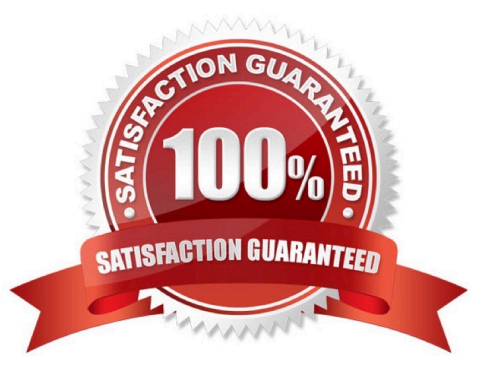

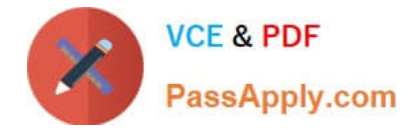

#### **QUESTION 1**

Milestones are not getting applied to service requests in the customer environment. Identify three causes.

- A. The scheduledprocess has not been set up.
- B. The Starts When criteria of the milestones is not True.
- C. No default coverages are set up.
- D. Entitlement rules are not valid for the service request.

Correct Answer: ABC

#### **QUESTION 2**

Oracle Engagement Cloud provides tools to add or modify which six types of entities?

- A. Icons
- B. Themes
- C. Object workflow
- D. Exports
- E. Reports
- F. Fields
- G. Objects
- H. Roles and privileges

Correct Answer: DEFG

#### **QUESTION 3**

Your customer asked you to modify the default severity value for new service requests. Which three steps should you follow to make the change?

- A. Navigate to Setup andMaintenance > Service > Service Request > Manage Service Request Profile Options.
- B. Select the profile SVC\_SR\_DEFAULT\_SEVERITY\_CD.
- C. Lock the Profile Option for editing.
- D. Modify the Profile Value and save.
- E. Unlock and publish the new selected profilevalue.

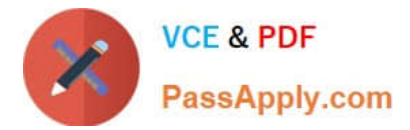

F. Select View > Detach.

#### **QUESTION 4**

Which three statements are true?

A. Oracle Engagement Cloud shares a common data model with Oracle Sales Cloud and other Oracle Cloud Applications.

B. Oracle Engagement Cloud shares a common customization toolset including Sandboxes, Application Composer, Page Composer and Groovy scripting, with Oracle Sales Cloud and other Oracle Cloud Applications.

C. Like other Oracle Cloud Applications, Engagement Cloud provides REST APIs to integrate with other services.

D. Like other Oracle Cloud Applications, Engagement Cloud provides SOAP APIs to integrate with other services.

#### Correct Answer: ACD

### **QUESTION 5**

You created two assignment rules for service requests using the Use Score option. For some service requests both rules return a result with the same total points.

What will be the expected result in the assignment of a queuefor these service requests?

A. An error will occur; no queue is assigned to the service request.

B. The queue defined in the first evaluated rule is always assigned to the service request.

C. The queue defined by default is the one assigned to the servicerequest.

D. The service request assignment will be unpredictable.

Correct Answer: B

[1Z0-1064 VCE Dumps](https://www.passapply.com/1z0-1064.html) [1Z0-1064 Practice Test](https://www.passapply.com/1z0-1064.html) [1Z0-1064 Exam Questions](https://www.passapply.com/1z0-1064.html)